# **Solving System of**  Linear Equations

### Equivalent

• Two systems of linear equations are **equivalent** if they have exactly **the same solution set**.

$$
\begin{cases}\n3x_1 + x_2 = 10 \\
x_1 - 3x_2 = 0\n\end{cases}
$$
\n
$$
\begin{cases}\nx_1 = 3 \\
x_2 = 1\n\end{cases}
$$
\nSolution set:  $\begin{cases}\n3 \\
1\n\end{cases}$ 

### Equivalent

- Applying the following three operations on a system of linear equations will produce an equivalent one.
- 1. Interchange

$$
\begin{cases} 3x_1 + x_2 = 10 \\ x_1 - 3x_2 = 0 \end{cases} \qquad \begin{cases} x_1 - 3x_2 = 0 \\ 3x_1 + x_2 = 10 \end{cases}
$$

• 2. Scaling (non zero)

$$
\begin{cases} 3x_1 + x_2 = 10 \\ x_1 - 3x_2 = 0 \times (-3) \end{cases} \qquad \begin{cases} 3x_1 + x_2 = 10 \\ -3x_1 + 9x_2 = 0 \end{cases}
$$

• 3. Row Addition

$$
\begin{cases} 3x_1 + x_2 = 10 \\ x_1 - 3x_2 = 0 \times (-3) \end{cases} \qquad \begin{cases} 10x_2 = 10 \\ x_1 - 3x_2 = 0 \end{cases}
$$

### Solving system of linear equation

#### • Strategy

- We know how to transform the given system of linear equations into another equivalent one.
- We do it again and again until the system of linear equation is very simple
- Finally, we know the answer at a glance.

$$
\begin{cases}\nx_1 & -3x_2 = 0 \text{ X3} \\
3x_1 + x_2 = 10\n\end{cases}\n\qquad\n\begin{cases}\nx_1 & -3x_2 = 0 \\
10x_2 = 10 \text{ X 1/10}\n\end{cases}
$$
\n
$$
\begin{cases}\nx_1 = 3 \\
x_2 = 1\n\end{cases}\n\qquad\n\begin{cases}\nx_1 -3x_2 = 0 \\
x_2 = 1\n\end{cases}\n\qquad\n\begin{cases}\nx_1 = 3 \\
x_2 = 1\n\end{cases}\n\qquad\n\begin{cases}\nx_1 = 3x_2 = 0 \\
x_2 = 1\n\end{cases}
$$

### Augmented Matrix

#### • a system of linear equation

 $a_{11}x_1 + a_{12}x_2 + \cdots + a_{1n}x_n = b_1$  $a_{21}x_1 + a_{22}x_2 + \cdots + a_{2n}x_n = b_2$  $A\mathbf{x} = \mathbf{b}$  $\ddot{\cdot}$ 

$$
a_{m1}x_1 + a_{m2}x_2 + \cdots + a_{mn}x_n = b_m
$$

$$
A = \begin{bmatrix} a_{11} & a_{12} & \cdots & a_{1n} \\ a_{21} & a_{22} & \cdots & a_{2n} \\ \vdots & \vdots & \ddots & \vdots \\ a_{m1} & a_{m2} & \cdots & a_{mn} \end{bmatrix} \quad x = \begin{bmatrix} x_1 \\ x_2 \\ \vdots \\ x_n \end{bmatrix} \quad b = \begin{bmatrix} b_1 \\ b_2 \\ \vdots \\ b_m \end{bmatrix}
$$
  
**coefficient matrix**

### Augmented Matrix

#### • a system of linear equation

$$
a_{11}x_1 + a_{12}x_2 + \cdots + a_{1n}x_n = b_1
$$
  
\n
$$
a_{21}x_1 + a_{22}x_2 + \cdots + a_{2n}x_n = b_2
$$
  
\n
$$
\vdots
$$
  
\n
$$
a_{m1}x_1 + a_{m2}x_2 + \cdots + a_{mn}x_n = b_m
$$
  
\n
$$
\begin{bmatrix} a_{11} & a_{12} & \cdots & a_{1n} & b_1 \\ a_{21} & a_{22} & \cdots & a_{2n} & b_2 \\ \vdots & \vdots & \ddots & \vdots \\ a_{m1} & a_{m2} & \cdots & a_{mn} & b_m \end{bmatrix}
$$
  
\n
$$
A \times = b
$$
  
\n
$$
\begin{bmatrix} a_{11} & a_{12} & \cdots & a_{1n} & b_1 \\ \vdots & \vdots & \ddots & \vdots \\ a_{m1} & a_{m2} & \cdots & a_{mn} & b_m \end{bmatrix}
$$

#### *Back to Equivalent*

• 1. Interchange

$$
\begin{cases} 3x_1 + x_2 = 10 \\ x_1 - 3x_2 = 0 \end{cases} \qquad \begin{cases} x_1 - 3x_2 = 0 \\ 3x_1 + x_2 = 10 \end{cases}
$$

• 2. Scaling (non zero)

$$
\begin{cases} 3x_1 + x_2 = 10 \\ x_1 - 3x_2 = 0 \text{ X}(-3) \end{cases} \qquad \begin{cases} 3x_1 + x_2 = 10 \\ -3x_1 + 9x_2 = 0 \end{cases}
$$

• 3. Row Addition

$$
\begin{cases} 3x_1 + x_2 = 10 \\ x_1 - 3x_2 = 0 \times (-3) \end{cases} \qquad \begin{cases} 10x_2 = 10 \\ x_1 - 3x_2 = 0 \end{cases}
$$

#### *Back to Equivalent* elementary row operations

• 1. Interchange Interchange any two rows of the matrix

$$
\begin{bmatrix} 3 & 1 & 10 \ 1 & -3 & 0 \end{bmatrix} \longrightarrow \begin{bmatrix} 1 & -3 & 0 \ 3 & 1 & 10 \end{bmatrix}
$$

- 2. Scaling (non zero)  $\begin{bmatrix} 3 & 1 & 10 \\ 1 & -3 & 0 \end{bmatrix}$   $\begin{aligned} \chi(-3) \longrightarrow \begin{bmatrix} 3 & 1 & 10 \\ -3 & 9 & 0 \end{bmatrix} \end{aligned}$ Multiply every entry of some row by the same nonzero scalar
	-

• 3. Row Addition Add a multiple of one row of the matrix to another row

$$
\begin{bmatrix} 3 & 1 & 10 \ 1 & -3 & 0 \end{bmatrix} \begin{matrix} 3 & 10 \ 1 & -3 & 0 \end{matrix} \begin{matrix} 0 & 10 & 10 \ 1 & -3 & 0 \end{matrix}
$$

## Solving system of linear equation

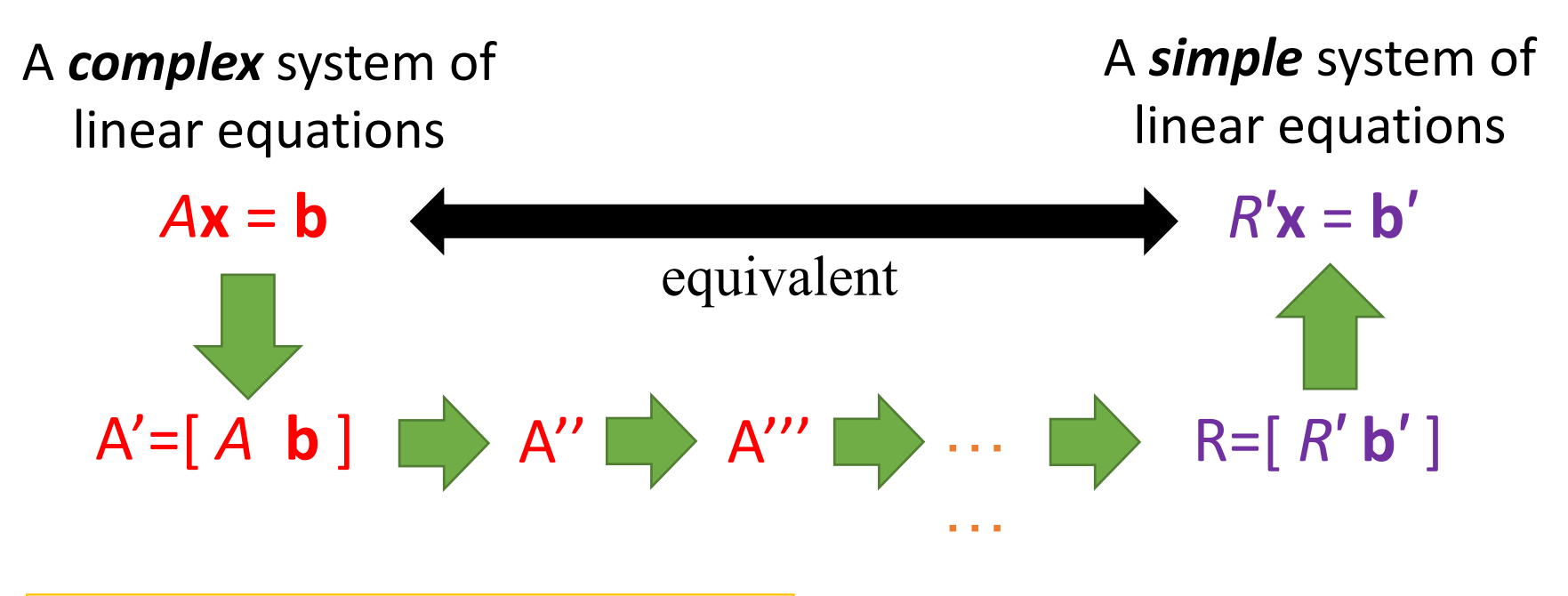

#### elementary row operations

- 1. Interchange any two rows of the matrix
- 2. Multiply every entry of some row by the same nonzero scalar
- 3. Add a multiple of one row of the matrix to another row

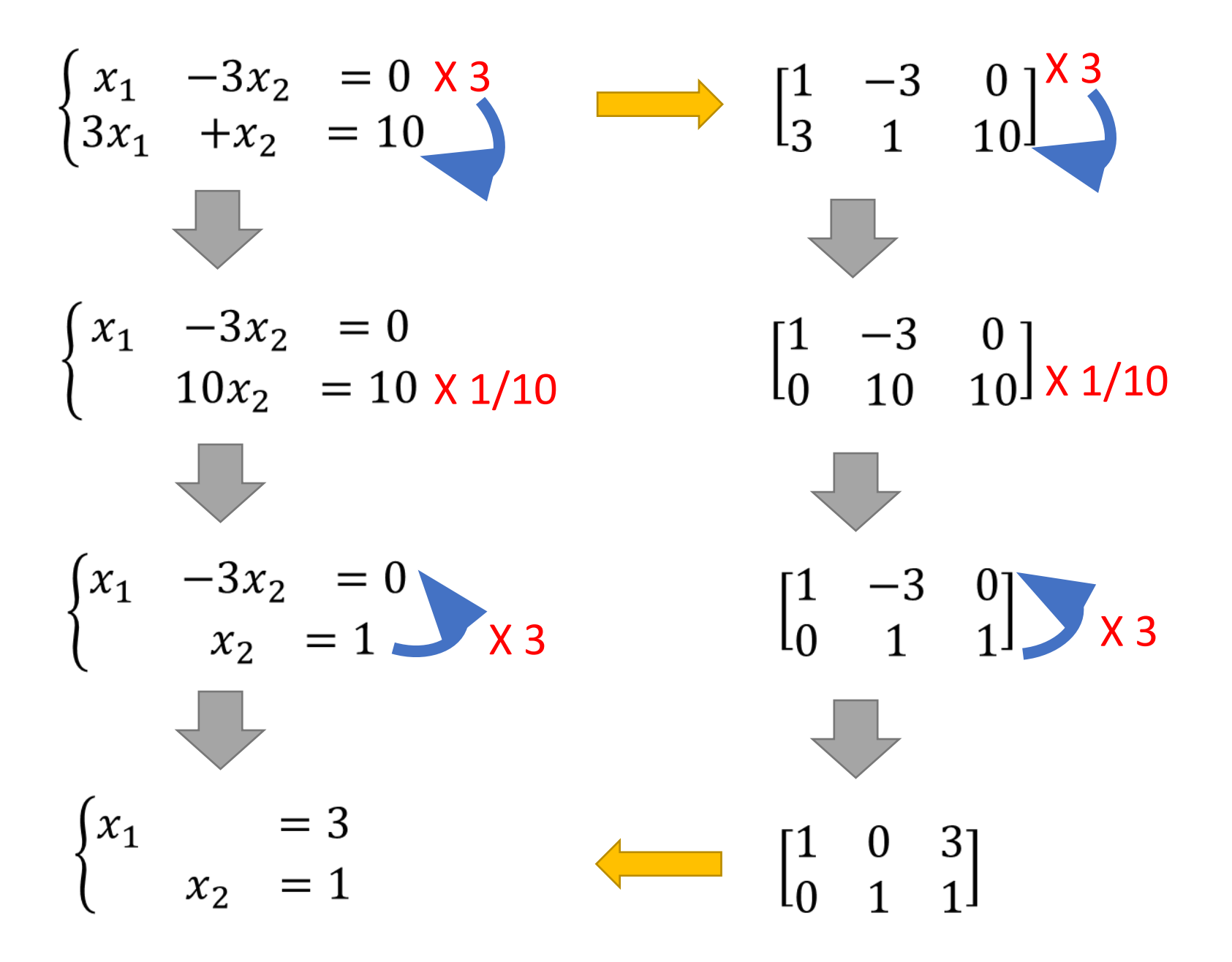

## Solving system of linear equation

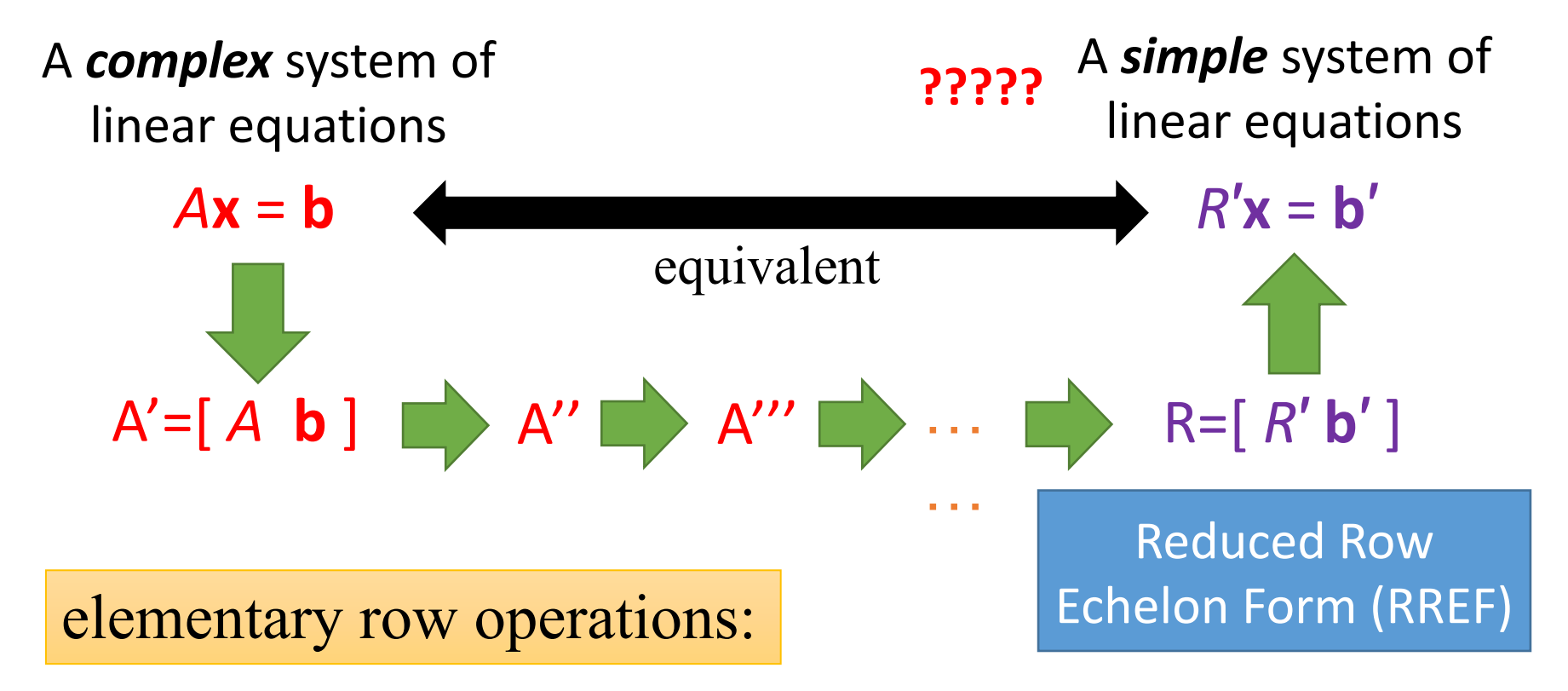

- 1. Interchange any two rows of the matrix
- 2. Multiply every entry of some row by the same nonzero scalar
- 3. Add a multiple of one row of the matrix to another row